# **it:logistik**

# **ecommerce Lösungen mit xt:Commerce4 / VEYTON Shopsoftware**

# **Mailto-Link bei Bestellungen ( itl\_order\_mailto )**

## **I. Allgemeines**

Das Plugin stellt in der Bestell- und der Kunden-Übersicht die E-Mail-Adresse als klickbaren Link dar, der den lokalen E-Mail-Client per "mailto" aufruft. Die Mail kann optional an die Kontaktadresse zur Archivierung etc. weitergeleitet werden.

**Damit steht eine komfortable Kontakt-Möglichkeit zum Endkunden im Backend zur Verfügung.**

Zusätzlich kann die Sortierung der Kunden auf "absteigend" eingestellt werden.

Die Lizenzierung bezieht sich auf den/die Domain(s) und localhost für offline-Benutzung.

#### **II. Installation**

Wie bei jedem anderen Plugin für das Shopsystem, ist die Installation leicht und bequem: Plugin ins Plugin-Verzeichnis des Shops kopieren und unter Inhalte->Plugins->deinstallierte Plugins aufrufen und installieren. Danach unter "installierte Plugins" aktiv setzen.

Eine De-Installation erfolgt rückstandsfrei.

#### **III. Einstellungen im Backend**

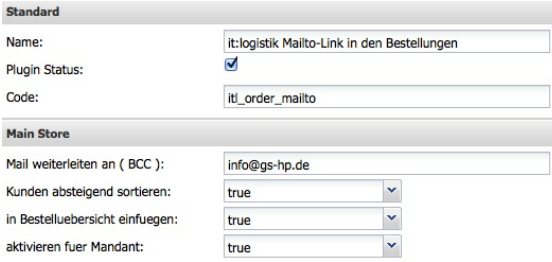

Mit dem Häkchen bei "Plugin Status" aktivieren Sie das Plugin allgemein, mit dem Dropdown bei "Aktivieren fuer Mandant" für den jeweiligen Mandanten.Soll der Link bereits in der Auftragsübersicht erscheinen, setzen Sie "in Bestelluebersicht einfuegen" auf true. Soll die Mail nicht weitergeleitet werden, lassen Sie das Feld "Mail weiterleiten an (BCC)" leer.

## **IV. Ausgabe in der Order-Detailansicht**

In der Shopversion 4.1.10 ist diese Funktion bereits enthalten, allerdings ohne das Ausfüllen der Betreff-Zeile und der Vorbelegung von BCC.

Ersetzen Sie in der */templates/\_\_xtAdmin/xtCore/pages/order.html* :

in Shopversionen bis 4.1 <td class="left">{\$order\_data.customers\_email\_address}</td>

und in Shopversion 4.1.10 <td class="left"><a href="mailto:{\$order\_data.customers\_email\_address}">{\$order\_data.customers\_email\_address}</a></td>

durch:

<td class="left">{itl\_order\_mailto\_link}</td>

Die Textvariable TEXT\_ITL\_ORDER\_MAILTO ermöglicht Ihnen eine individuelle Vorbelegung der Betreff-Zeile:

Ihre Bestellung Nr. %s vom %s

## **V. Screenshots**

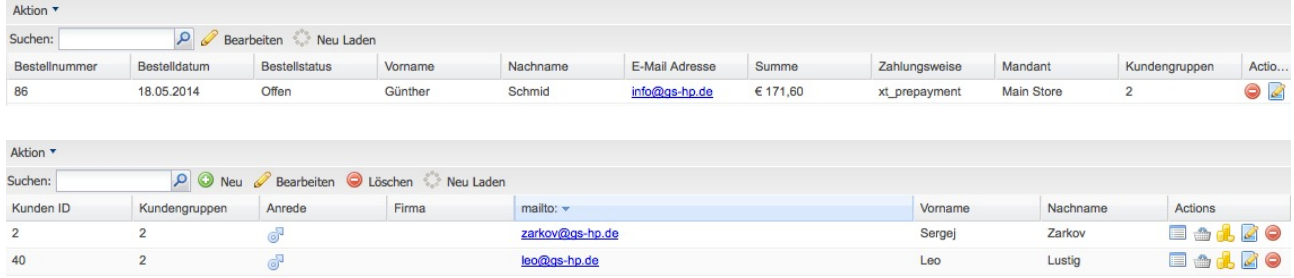

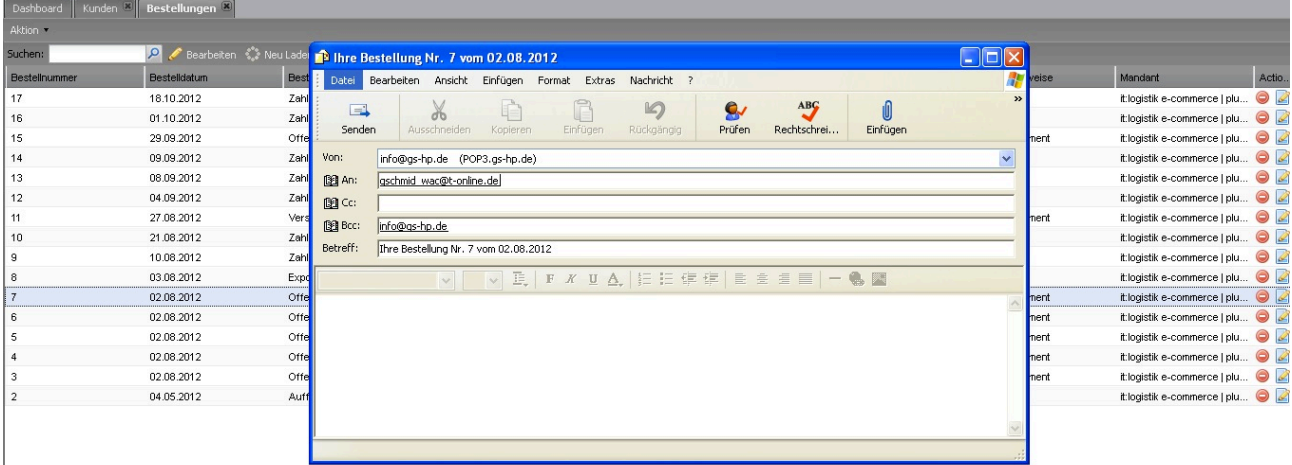